# Технология Drag and Drop Орлосов К. Е.

НД-161

**1**

#### Технология Drag and Drop

- ► Технология Drag and Drop («перетащил и бросил») определяет основные принципы прямого манипулирования:
- ⚪ результат перемещения объекта должен соответствовать ожиданиям пользователя;
- ⚪ пользователи не должны неожиданно терять информацию;
- ⚪ пользователь должен иметь возможность отменить неправильное действие.

### Технология Drag and Drop

- ► Эта технология также определяет основные принципы визуализации операции прямого манипулирования:
- ⚪ исходное выделение;
- ⚪ визуализация перемещения;
- ⚪ целевое выделение;
- ⚪ визуализация действия.

#### Проектирование интерфейсов прямого манипулирования

- Проектирование интерфейсов прямого манипулирования выполняется на основе графов диалога и включает следующие процедуры:
- ⚪ формирование множества объектов предметной области, которое должно быть представлено на экране;
- ⚪ анализ объектов, определение их типов и представлений;
- ⚪ уточнение взаимодействия объектов и построение матрицы прямого манипулирования;
- ⚪ определение визуальных представлений объектов;
- ⚪ разработка меню окон объектов и контекстных меню;
- ⚪ создание прототипа интерфейса;
- ⚪ тестирование на удобство использования.

## Таблица: тип объекта и набор операций

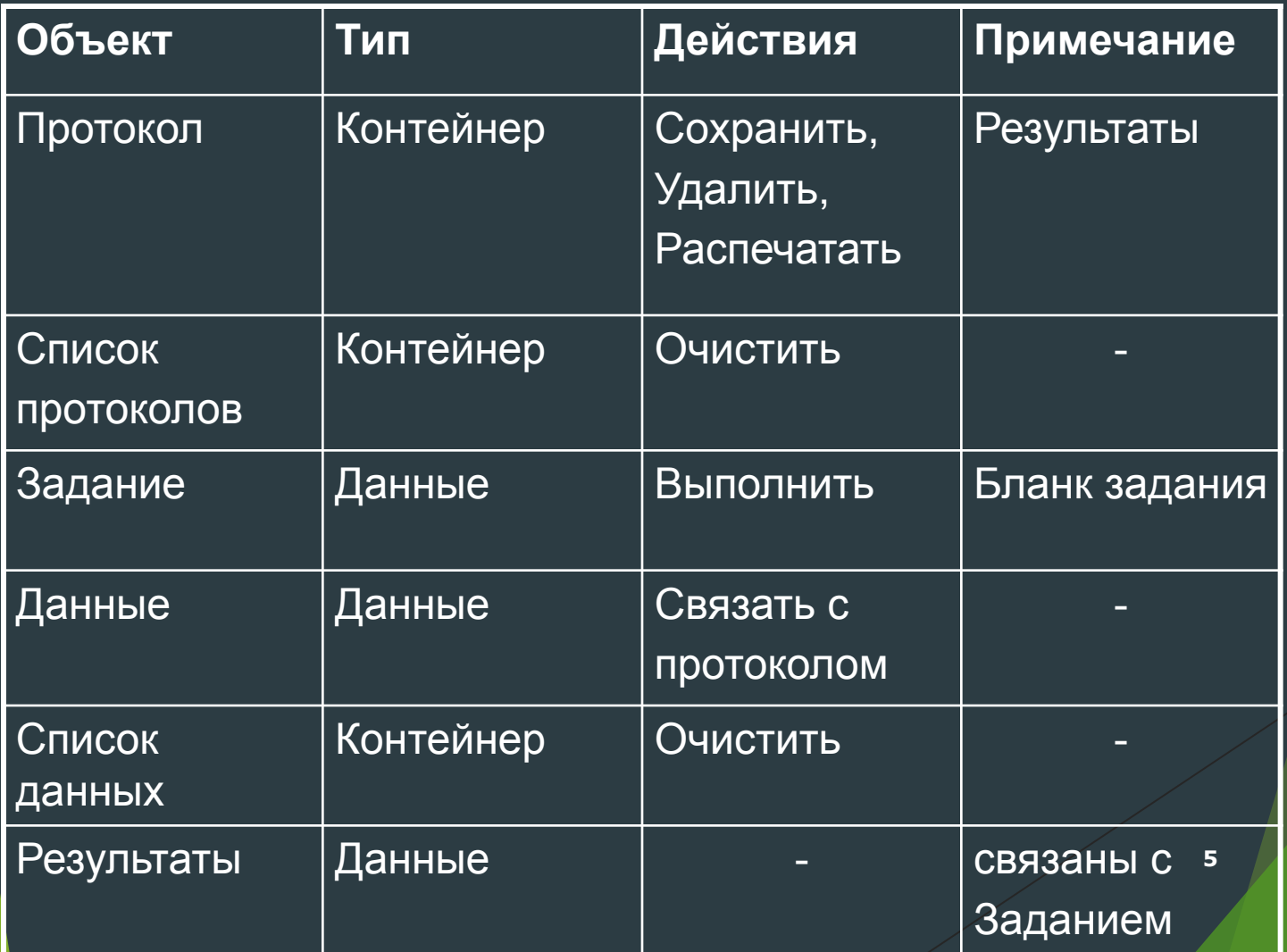

## Таблица: тип объекта и набор операций

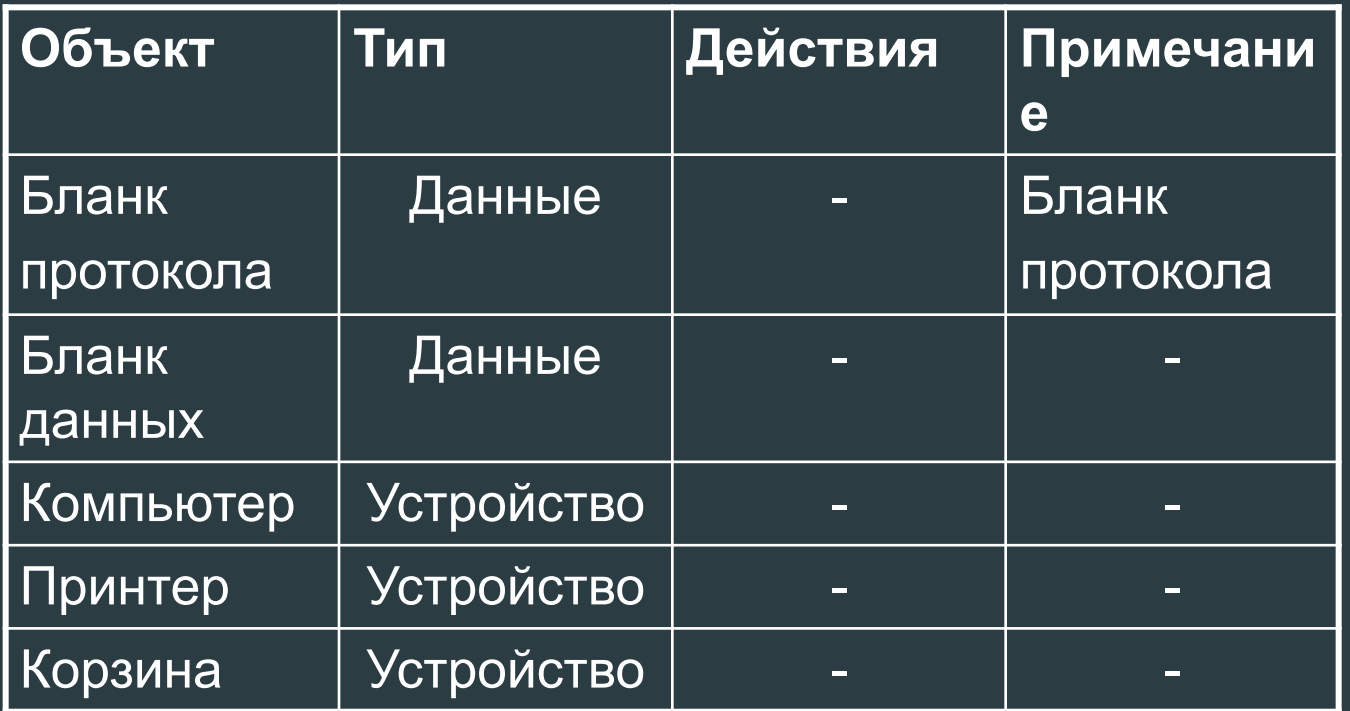

### Таблица: матрица взаимодействия объектов

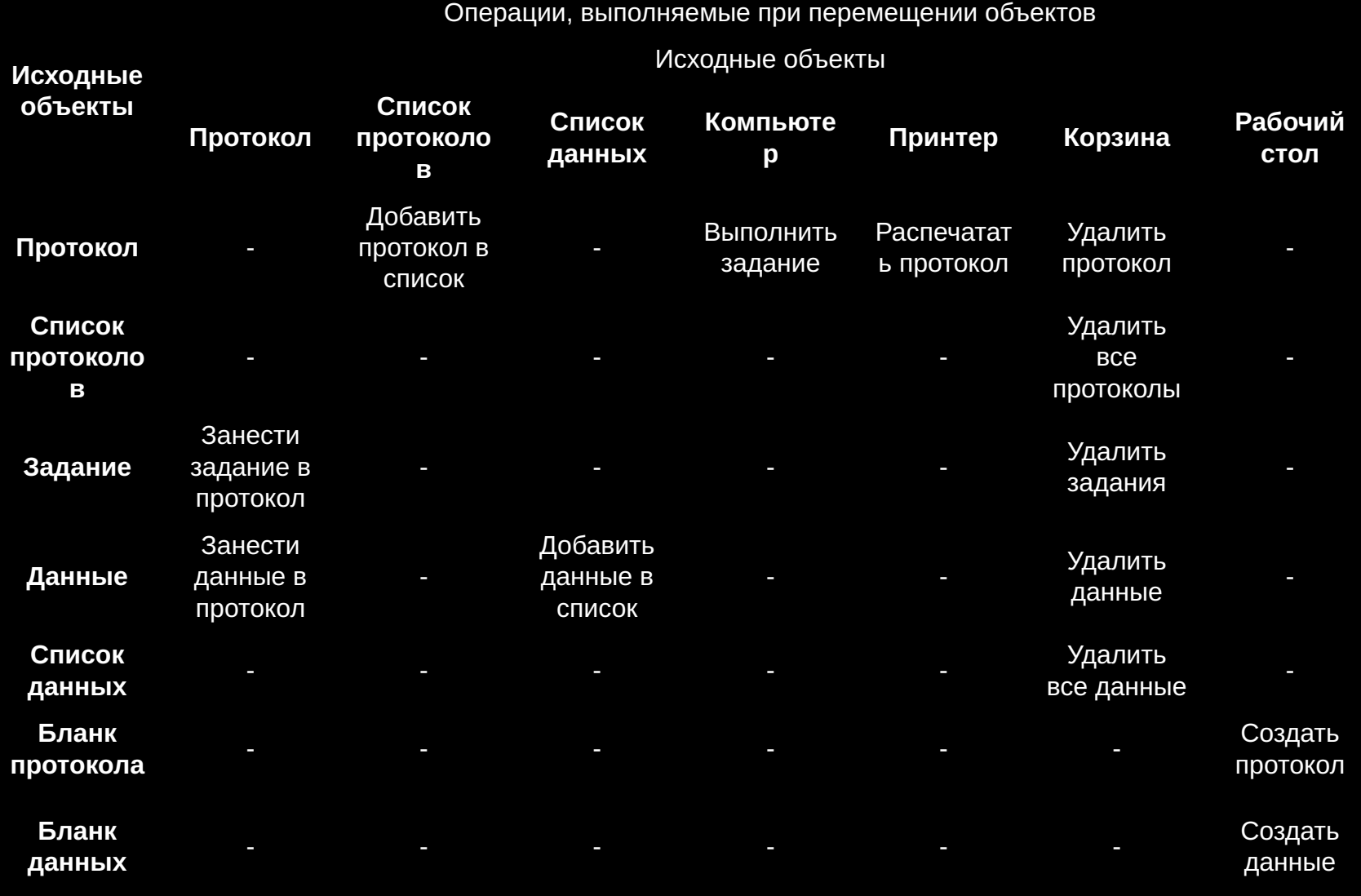

## Внешний вид интерфейса

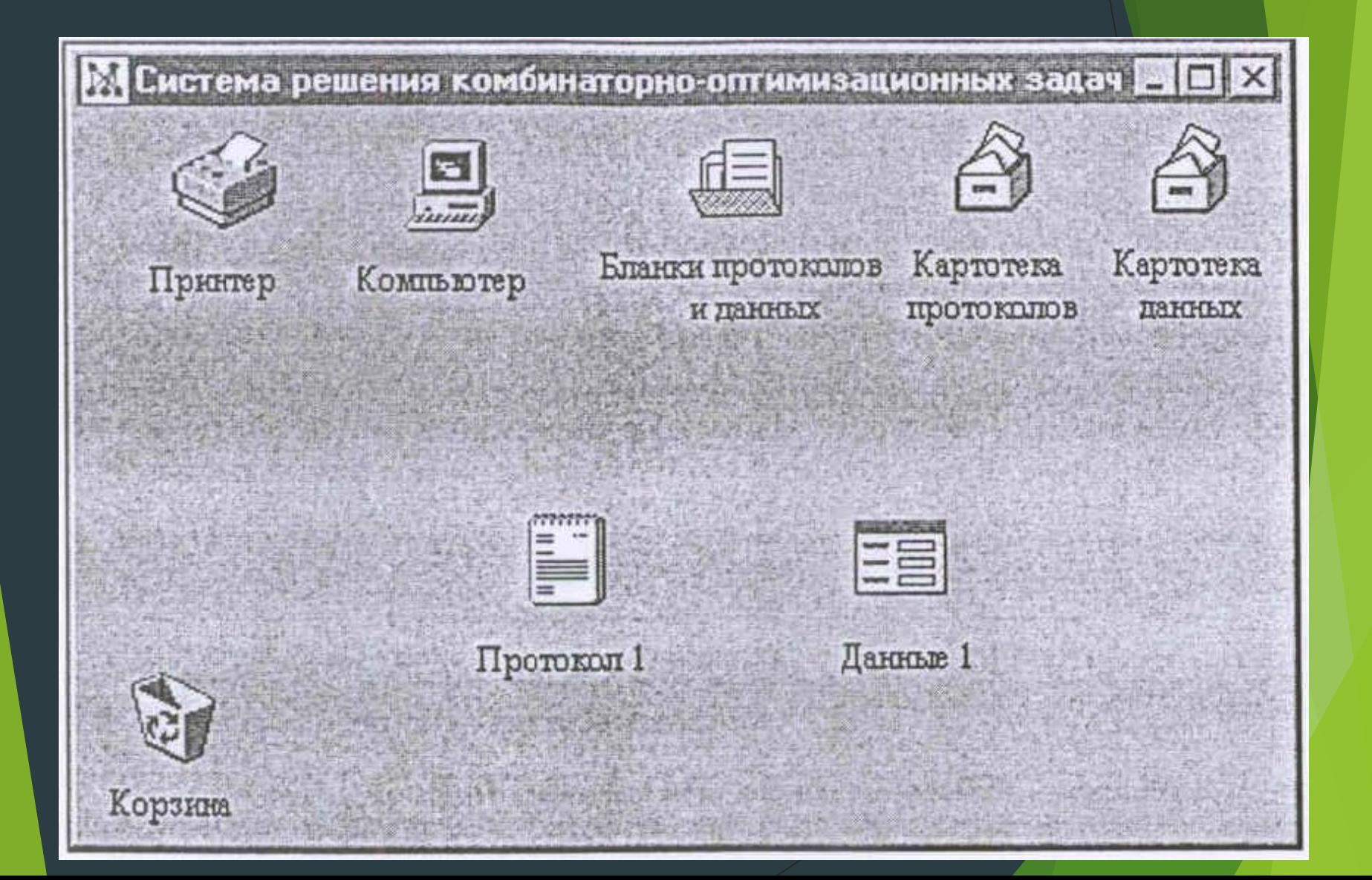

# Внешний вид: объект Протокол

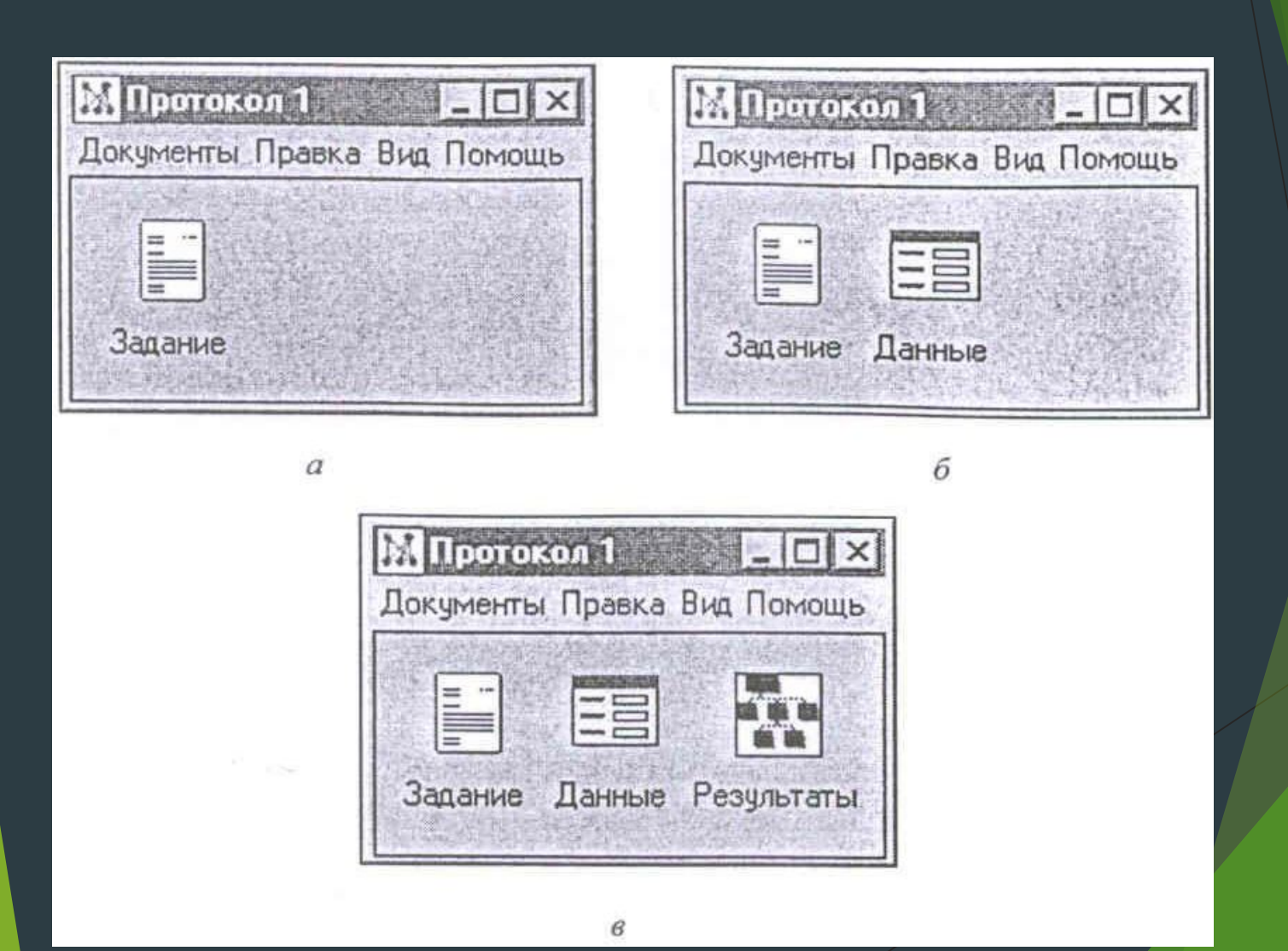

#### Интеллектуальные элементы пользовательских интерфейсов

- Новые перспективные элементы пользовательских интерфейсов, в основном привносящих в интерфейс элементы искусственного интеллекта:
- ► Пример:
- ⚪ Мастер,
- ⚪ Советчик,
- ⚪ Агент.

#### Интеллектуальные элементы пользовательских интерфейсов

- Сделано множество попыток создания социализированного пользовательского интерфейса.
- ► В основе такого интерфейса лежит **идея создания персонифицированного**, т. е. «имеющего личность», **интерфейса**.
- Развлекающие программы, такие как Cats (Кошки) и Dogs (Собаки), реализующие достаточно сложное поведение домашних животных в разных ситуациях, показывают, что технически это вполне решаемая задача.
- Однако в этой области существуют психологические проблемы. В качестве примера вспомним, что даже «безобидный» Советчик Microsoft Office, рассмотренный ниже, вызывает у многих пользователей резко отрицательную реакцию. Пока попытки создания такой «личности» успеха не имели.